# **synthit Documentation**

*Release 1.0.0*

**Jacob Reinhold**

**Dec 04, 2018**

# Contents:

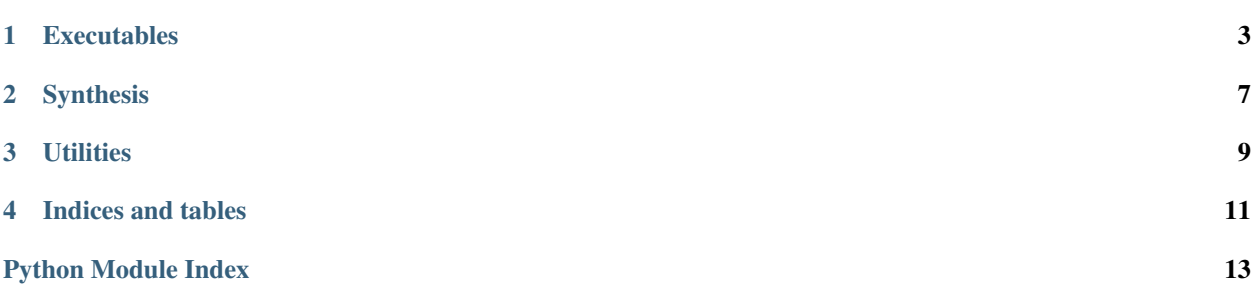

synthit is an (alpha version) python package containing a variety of routines for MR image synthesis. This package was developed by [Jacob Reinhold](http://jcreinhold.github.io) and the other students and researchers of [IACL.](http://iacl.ece.jhu.edu/index.php/Main_Page)

### **Executables**

### <span id="page-6-0"></span>**1.1 Synthesis Trainer**

train a patch-based regressor for MR image synthesis

```
usage: synth-train [-h] -s SOURCE_DIR [SOURCE_DIR ...] -t TARGET_DIR
       [-o OUTPUT] [-m MASK_DIR] [-r \{rf, xg, pr, mlr, mlp\}] [-v][--cross-validate] [-ps PATCH_SIZE] [-fp] [-ns N_SAMPLES]
       [-cr CTX_RADIUS [CTX_RADIUS ...]] [-th THRESHOLD]
       [-pd POLY_DEG] [--mean] [--use-xyz] [-n N_JOBS]
       [-msl MIN_SAMP_LEAF] [-nt N_TREES] [-mf MAX_FEATURES]
       [-md MAX_DEPTH] [-nr NUM_RESTARTS] [-mi MAX_ITERATIONS]
       [-hls HIDDEN_LAYER_SIZES [HIDDEN_LAYER_SIZES ...]]
       [-rs RANDOM_SEED]
```
#### **1.1.1 Required**

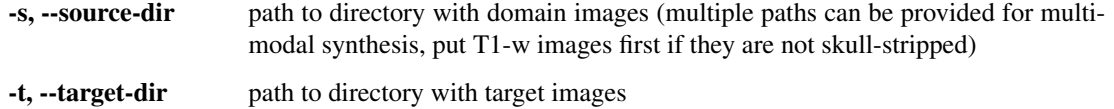

#### **1.1.2 Options**

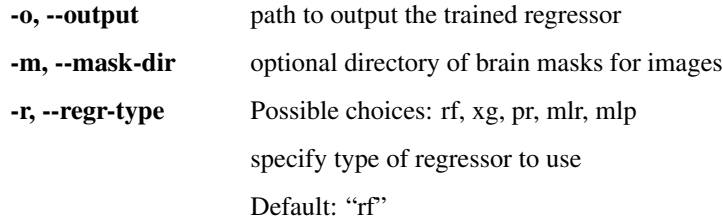

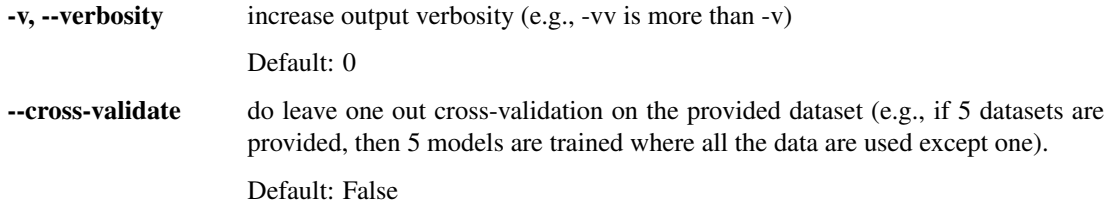

### **1.1.3 Synthesis Options**

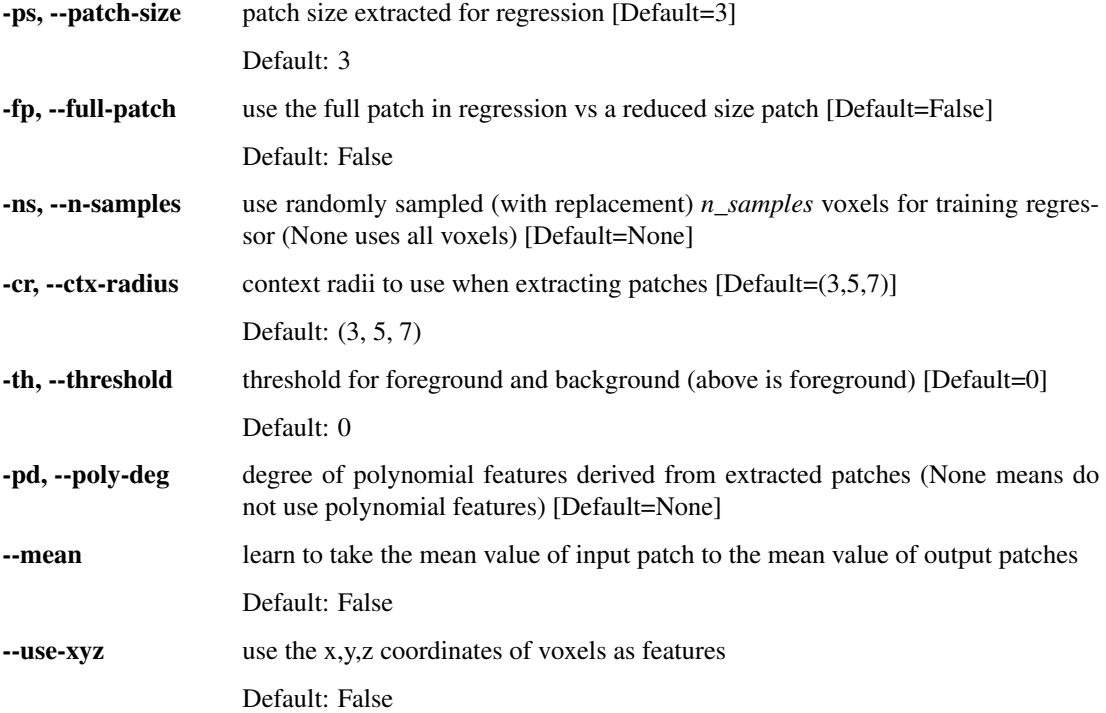

# **1.1.4 Regressor Options**

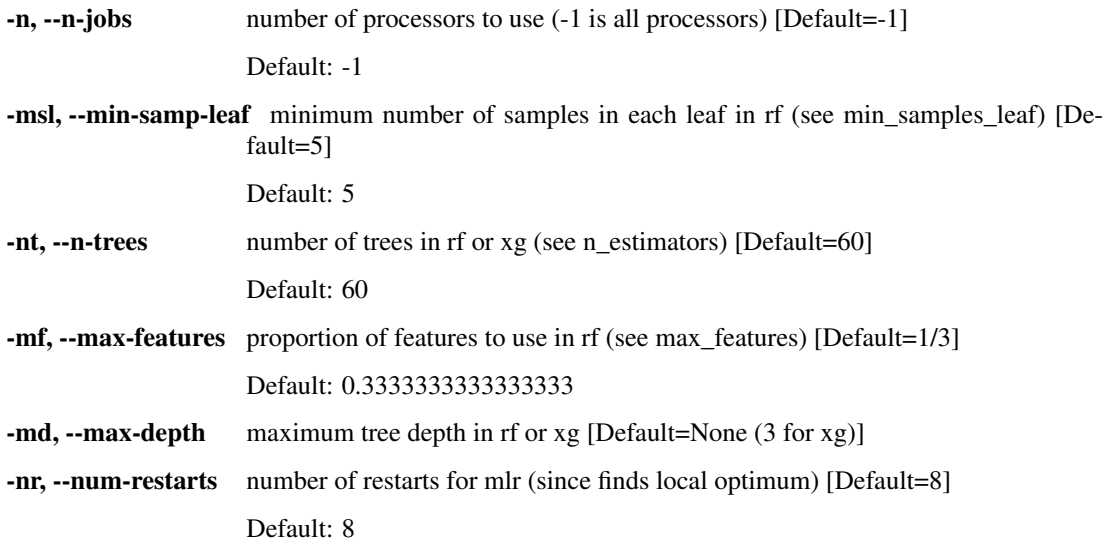

-mi, --max-iterations maximum number of iterations for mlr and mlp [Default=20]

Default: 20

-hls, --hidden-layer-sizes number of neurons in each hidden layer for mlp [Default=(100,)]

Default: (100,)

-rs, --random-seed set random seed for reproducibility [Default=0]

Default: 0

# **1.2 Synthesis Predictor**

synthesize MR images via patch-based regression

```
usage: synth-predict [-h] -s SOURCE_DIR [SOURCE_DIR ...] -t TRAINED_MODEL
         [-o OUTPUT_DIR] [-m MASK_DIR] [-v] [--cross-validate]
```
#### **1.2.1 Required**

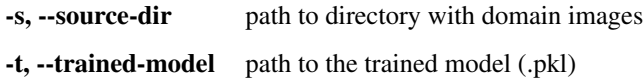

#### **1.2.2 Options**

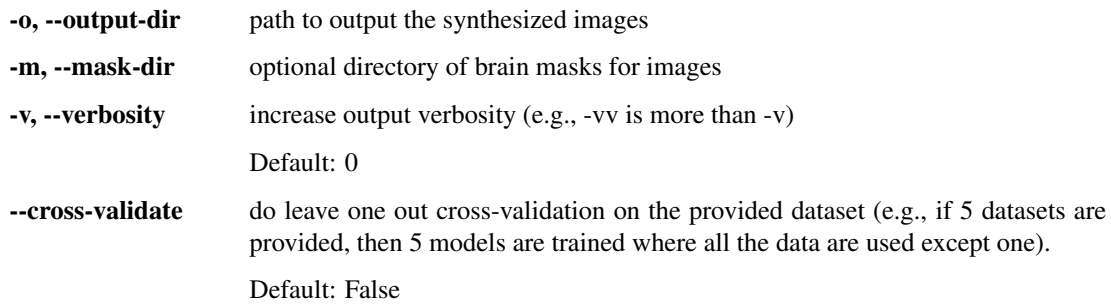

### Synthesis

#### <span id="page-10-1"></span><span id="page-10-0"></span>**2.1 Patch Based Synthesis**

**class** synthit.**PatchSynth**(*regr*, *patch\_size=3*, *n\_samples=100000.0*, *context\_radius=(3*, *5*, *7)*, *threshold=None*, *poly\_deg=None*, *mean=False*, *full\_patch=False*, *flatten=True*, *use\_xyz=False*)

provides the model for training and synthesizing MR neuro images via patch-based methods

#### **Parameters**

- **regr** (sklearn model) an instantiated model class (e.g., sklearn.ensemble.forest.RandomForestRegressor) needs to have a fit and predict public method
- **patch** size (int) size of patch to use (patch size x patch size x patch size)
- **n\_samples** (int) number of patches (i.e., samples) to use from each image
- **context\_radius** (*tuple*) tuple containing number of voxels away to get context from (e.g., (3,5) means get context values at 3 voxels and 5 voxels away from the patch center)
- threshold (float) threshold that separated background and foreground (foreground greater than threshold) if None, then use the image mean as the threshold
- **poly\_deg** (int) degree of polynomial features to generate from patch samples
- **mean**  $(boo1)$  use the mean of the patch instead of the patch values
- **full** patch  $(boo1)$  use a full patch instead of the 6-nearest neighbors
- **flatten** (bool) flatten the target voxel intensities (needed in some types of regressors)
- **use\_xyz** (bool) use x,y,z coordinates as features

#### **extract\_patches\_predict**(*source*, *mask=None*)

extract patches and get indices for prediction/synthesis

<span id="page-11-0"></span>**extract\_patches\_train**(*source*, *target*, *mask=None*) get patches and corresponding target voxel intensity values for training

- **fit**(*source*, *target*, *mask=None*) train the model for synthesis given a set of source and target images
- **static image\_list**(*img\_dir*) convenience function to get a list of images in ANTsImage format
- **predict**(*source*, *mask=None*) synthesize/predict an image from a source (input) image

### **2.2 Mixture of Linear Regressors**

**class** synthit.**LinearRegressionMixture**(*num\_components*, *max\_iterations=20*, *threshold=1e-*

*10*, *num\_restarts=1*, *num\_workers=1*, *k=5*, *seed=1*)

Mixture of linear regressors model

#### **Utilities**

### <span id="page-12-3"></span><span id="page-12-1"></span><span id="page-12-0"></span>**3.1 Input/Output Functions**

synthit.util.io

handle io operations for the synthit package

Author: Jacob Reinhold [\(jacob.reinhold@jhu.edu\)](mailto:jacob.reinhold@jhu.edu)

Created on: Jun 20, 2018

synthit.util.io.**split\_filename**(*filepath*) split a filepath into the directory, base, and extension

synthit.util.io.**glob\_nii**(*path*) grab all nifti files in a directory and sort them for consistency

### <span id="page-12-2"></span>**3.2 Patch Extraction**

synthit.util.patches

handle the extraction of patches and reconstruction from patches of 3d arrays (namely, 3d MR images)

Author: Jacob Reinhold [\(jacob.reinhold@jhu.edu\)](mailto:jacob.reinhold@jhu.edu)

Created on: Jun 20, 2018

synthit.util.patches.**extract\_patches**(*data*, *idxs=None*, *patch\_size=3*, *min\_val=0*, *ctx\_radius=(3*, *5*, *7)*, *economy\_patch=True*, *mean=False*) extract patches (with or without context) from a 3D image

if the user sets patch\_size equal to 1 and ctx\_radius equal to (0,), then all (and only) the values of idxs will be directly pulled from the numpy array (very fast!)

if the user sets patch\_size equal to 0, then the central pixel will not be extracted, only the six nearest neighbors and context features will be extracted

#### **Parameters**

- **data** (np.ndarray) 3d data
- **idxs** (*tuple*) tuple of np.ndarrays corresponding to indices (e.g., output from np.where)
- **patch\_size** (int) patch size (this cubed), must be odd
- $min\_val$  (float) minimum value of extracted indices if idxs not provided
- **ctx\_radius** (*tuple*) tuple of positive integers greater than patch size ((0) if no context desired)
- **economy\_patch** (bool) return 'economy-sized' patches (not full patches, just the center and the 6-nearest neighbor voxels)
- **mean**  $(boo1)$  return mean value of patches

Returns array of patches

Return type patches (np.ndarray)

Indices and tables

- <span id="page-14-0"></span>• genindex
- modindex

Python Module Index

<span id="page-16-0"></span>s

synthit, [7](#page-10-0) synthit.util.io, [9](#page-12-1) synthit.util.patches, [9](#page-12-2)

## Index

# E

extract\_patches() (in module synthit.util.patches), [9](#page-12-3) extract\_patches\_predict() (synthit.PatchSynth method), [7](#page-10-1) extract\_patches\_train() (synthit.PatchSynth method), [7](#page-10-1)

#### F

fit() (synthit.PatchSynth method), [8](#page-11-0)

## G

glob\_nii() (in module synthit.util.io), [9](#page-12-3)

### I

image\_list() (synthit.PatchSynth static method), [8](#page-11-0)

### L

LinearRegressionMixture (class in synthit), [8](#page-11-0)

### P

PatchSynth (class in synthit), [7](#page-10-1) predict() (synthit.PatchSynth method), [8](#page-11-0)

# S

split\_filename() (in module synthit.util.io), [9](#page-12-3) synthit (module), [7](#page-10-1) synthit.util.io (module), [9](#page-12-3) synthit.util.patches (module), [9](#page-12-3)